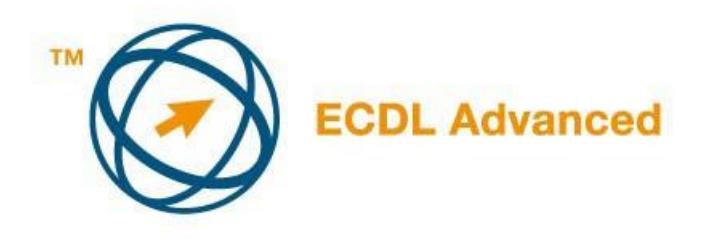

## **МОДУЛ AM3**

## **- ОБРАБОТКА – НАПРЕДНО НИВО –**

Во продолжение на текстот ке биде представен план за Модул 3 АМ3 – Напредна обработка на текст која представува основа за практичен испит од овој модул. Наставниот план представува надоградување на наставниот план за ECDL Модул 3 – Обработка на текст, верзија 2.0. Името напредна обработка на текст подразбира дека кандидатот веќе ги совладал знаењата и вештините предвидени за наставниот план за ECDL Модул 3.

**ЦЕЛ НА МОДУЛИТЕ**

Модул АМ3 – Обработка на текст, напредно ниво бара од кандидатот користење на апликации за обработка на текст како би креирале документи со напредни можности. Кандидатот ке биде оспособен за поефикасно користење на апликации и креирање документи со напредни можности на обработка на текст, ке илустрираат употреба на напредни типографски опции, можност за обликување и структури, вклучувајки табели, обрасци и графика. Кандидатот знае да употреби алатки како макронаредби и изведување на операции обединети (комбинирани) пошти (mail marge) во рамка на апликација за обработка на текст.

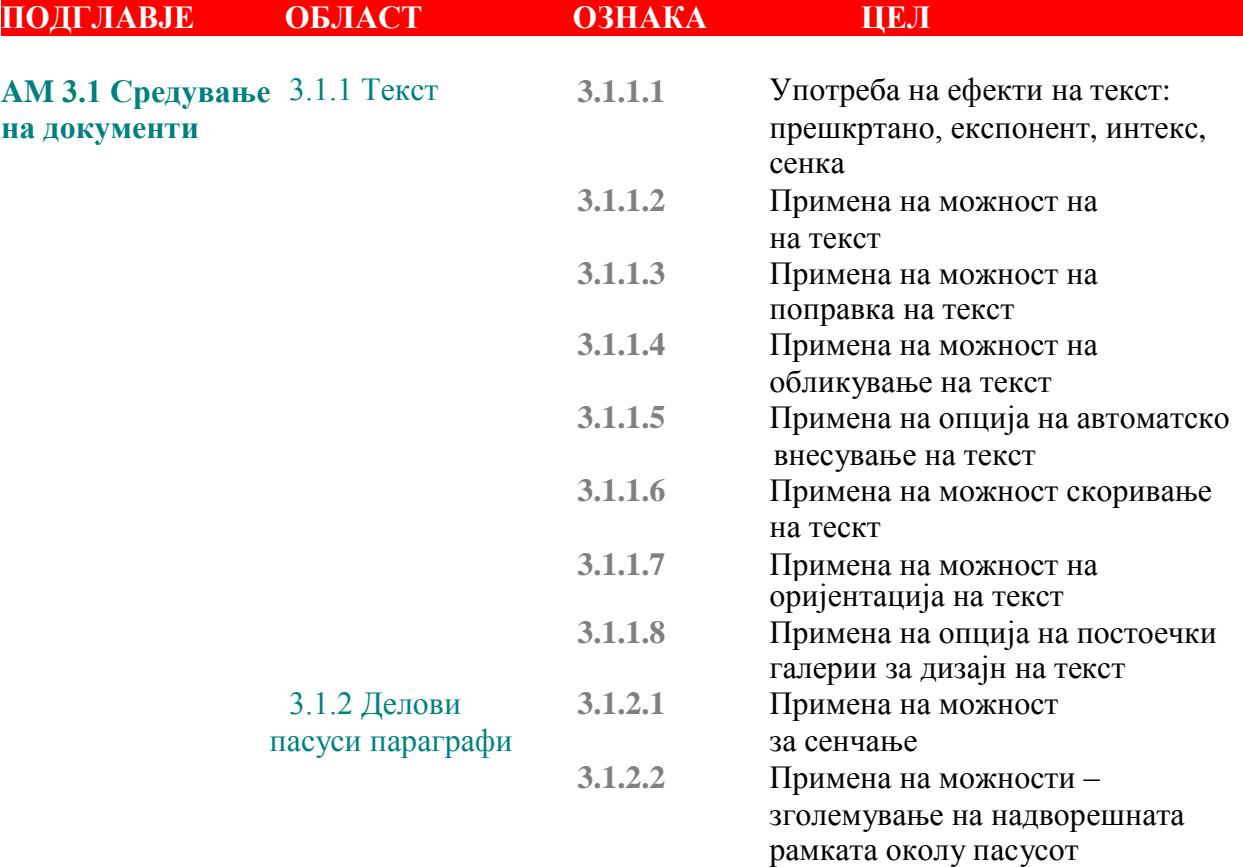

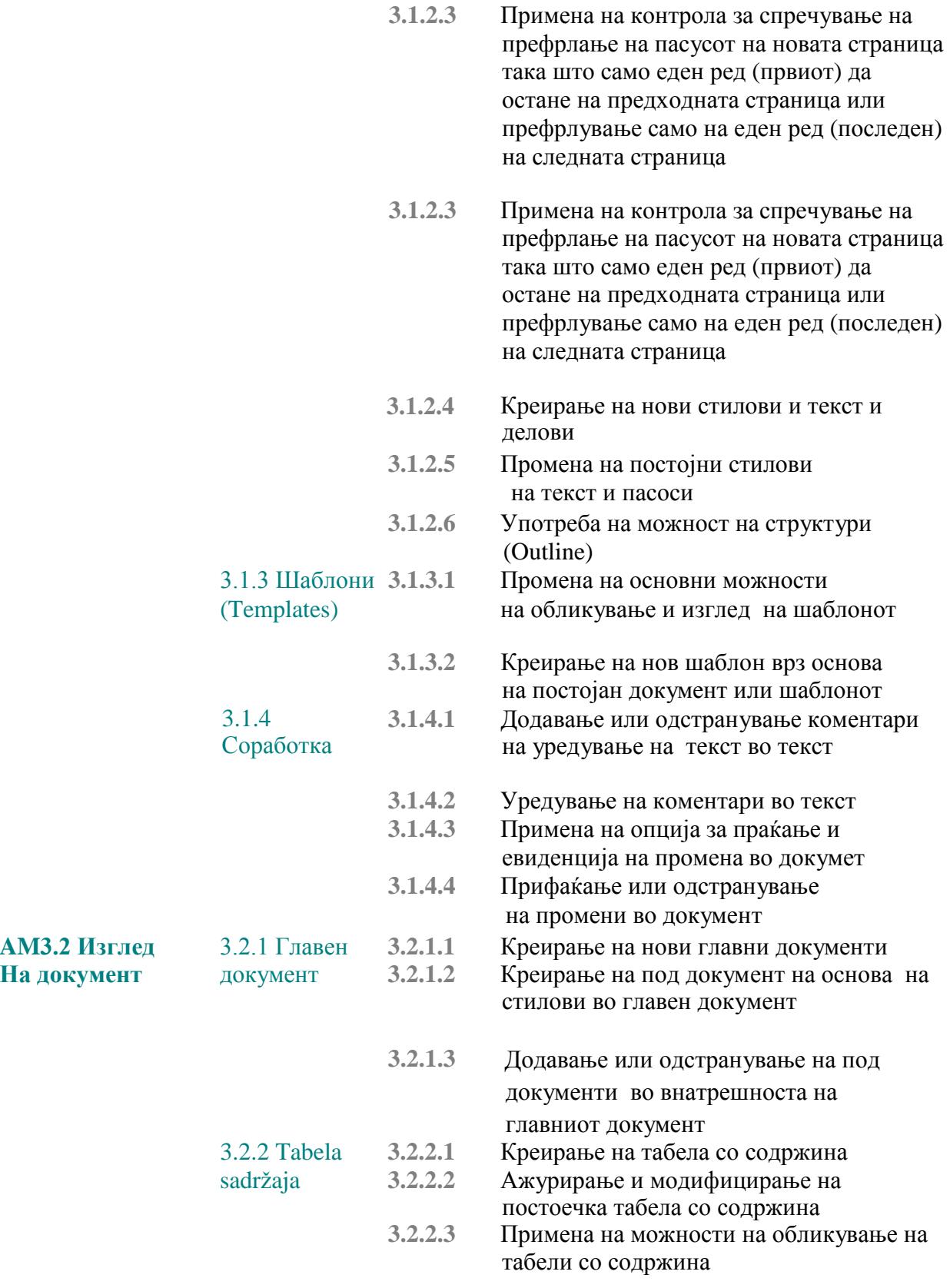

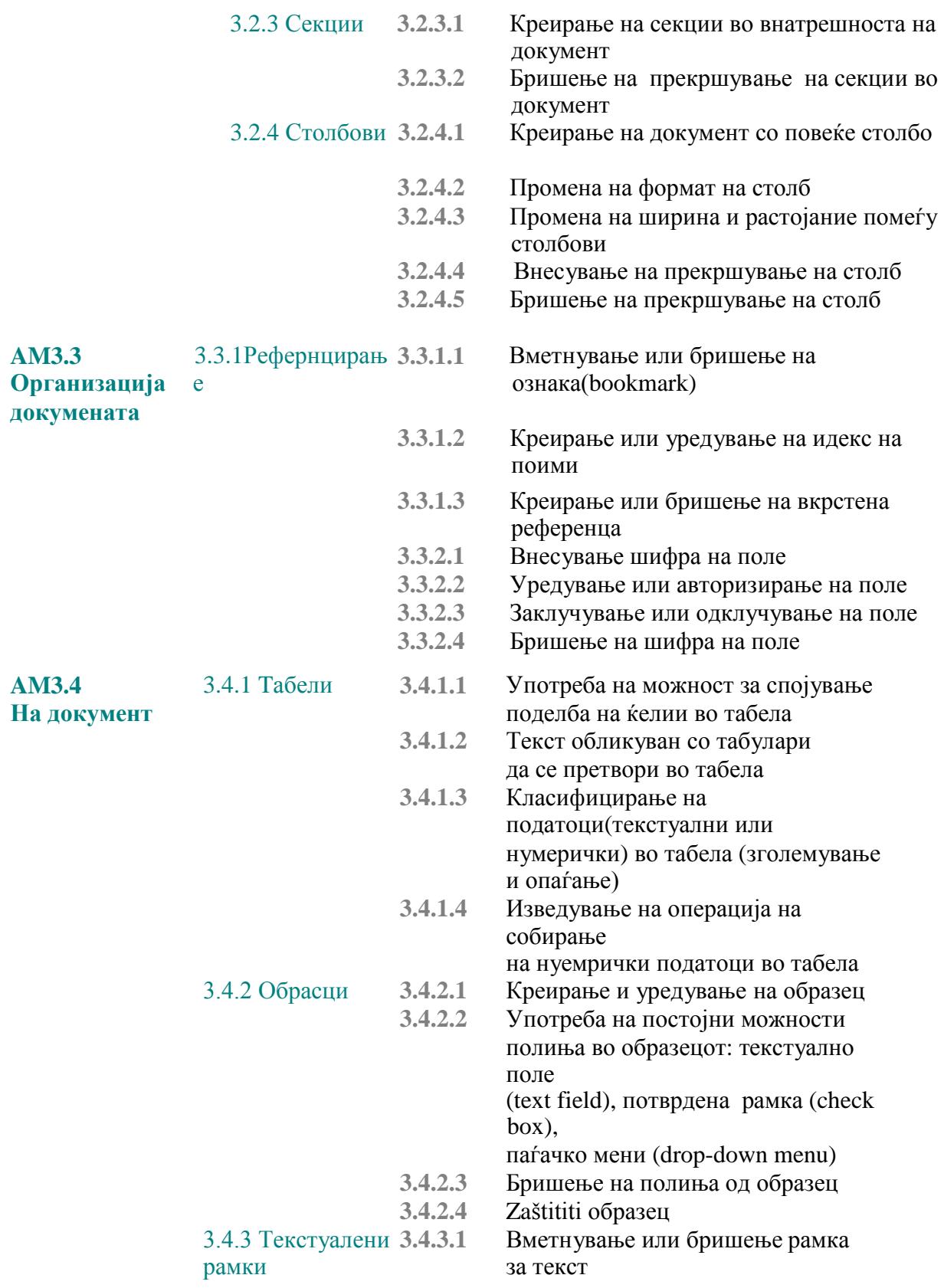

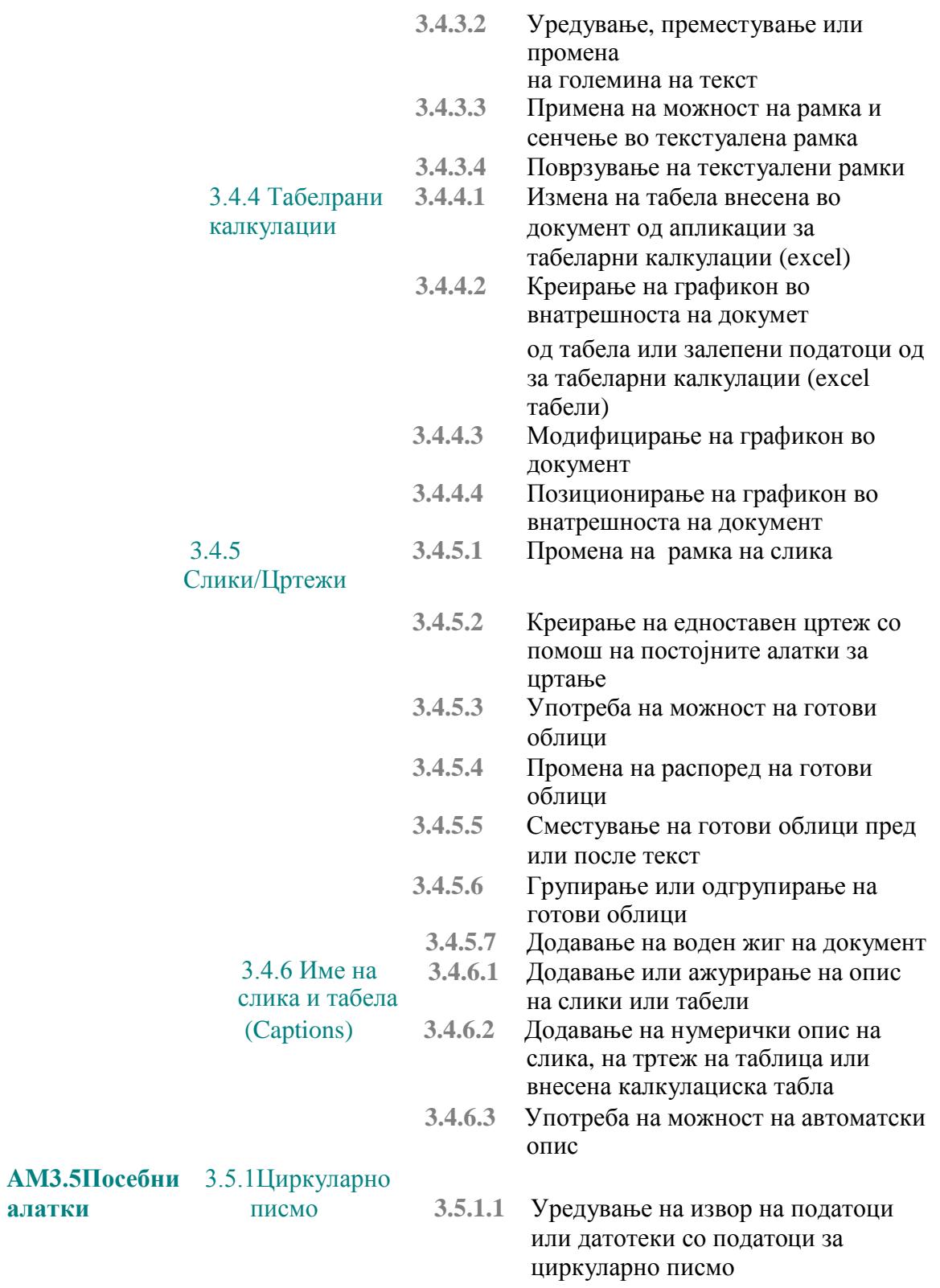

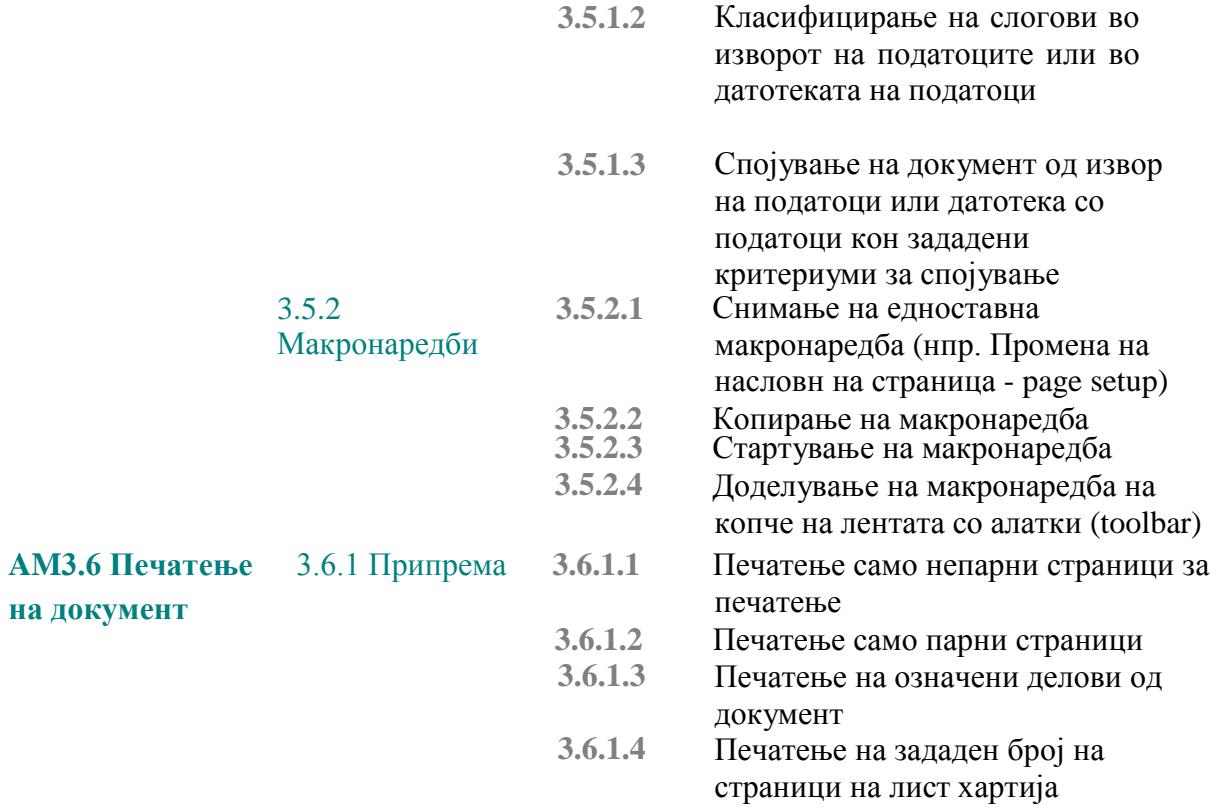